## SAP ABAP table REOPLOG {Trans.Struct.: Read Module for Ref.Values}

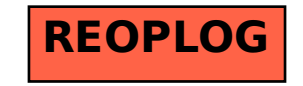